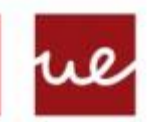

**Universidad Europea** 

**AUREATE INTERNATIONAL UNIVERSITIES** 

## **Actividad individual de la UF6.1 de programación.**

Realiza los siguientes programas. Créalos todos en un proyecto llamado Tarea Arrays tu nombre, cuando lo termines comprímelos en un archivo con ese mismo nombre y súbelo al campus a la actividad correspondiente.

1. Crea un array de 10 elementos (lo puedes crear directamente, no hace falta que se metan los números por teclado) y copia sus 5 primeros elementos en un array y los 5 últimos en otro array. Muestra por pantalla estos dos arrays para comprobar que la copia se ha hecho correctamente **(3puntos\*)**

\*No utilizar arraycopy valora el ejercicio con un punto menos. No utilizar un método mostrarArray (como el visto en clase) valora el ejercicio con medio punto menos

2. Crea dos arrays de 5 elementos y rellénalos por teclado por separado. Después llama a un método mostrarArrays() que reciba dos arrays y los muestre por pantalla

intercalados. **(3.5 puntos)** Introduzca número para array 1: 3 Introduzca número para array 1: 6 Introduzca número para array 1: 14 Introduzca número para array 1: 8 Introduzca número para array 1: 23 Introduzca número para array 2: 31 Introduzca número para array 2: 7 Introduzca número para array 2: 67 Introduzca número para array 2: 42 Introduzca número para array 2: 9 3 31 6 7 14 67 8 42 23 9

3. Crea un array de 10 elementos (lo puedes crear directamente, no hace falta que se metan los números por teclado). Después, pide por pantalla el número que quieres encontrar en el array. El programa nos debe decir cuántas veces está ese número en el array (si es que está). Para ello, debes llamar a un método llamado encontrarNVeces() que reciba el array y el número que vamos a buscar. Además, este método devolverá el número de veces que aparece el número que buscamos en el array. Una vez de vuelta en el main sacaremos por pantalla un mensaje indicando cuantas veces aparece ese número en el array. Si el número que buscábamos no se

- - -

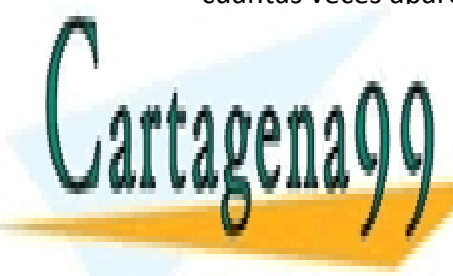

encuentra en el array sacaremos un mensaje indicándolo. CLASES PARTICULARES, TUTORÍAS TÉCNICAS ONLINE **(3.5puntos)** LLAMA O ENVÍA WHATSAPP: 689 45 44 70

ONLINE PRIVATE LESSONS FOR SCIENCE STUDENTS CALL OR WHATSAPP:689 45 44 70

www.cartagena99.com no se hace responsable de la información contenida en el presente documento en virtud al Artículo 17.1 de la Ley de Servicios de la Sociedad de la Información y de Comercio Electrónico, de 11 de julio de 2002. Si la información contenida en el documento es ilícita o lesiona bienes o derechos de un tercero háganoslo saber y será retirada.